# **Application: gvSIG desktop - gvSIG bugs #1125**

## **Rename column not works**

09/12/2012 10:09 AM - María Maluenda

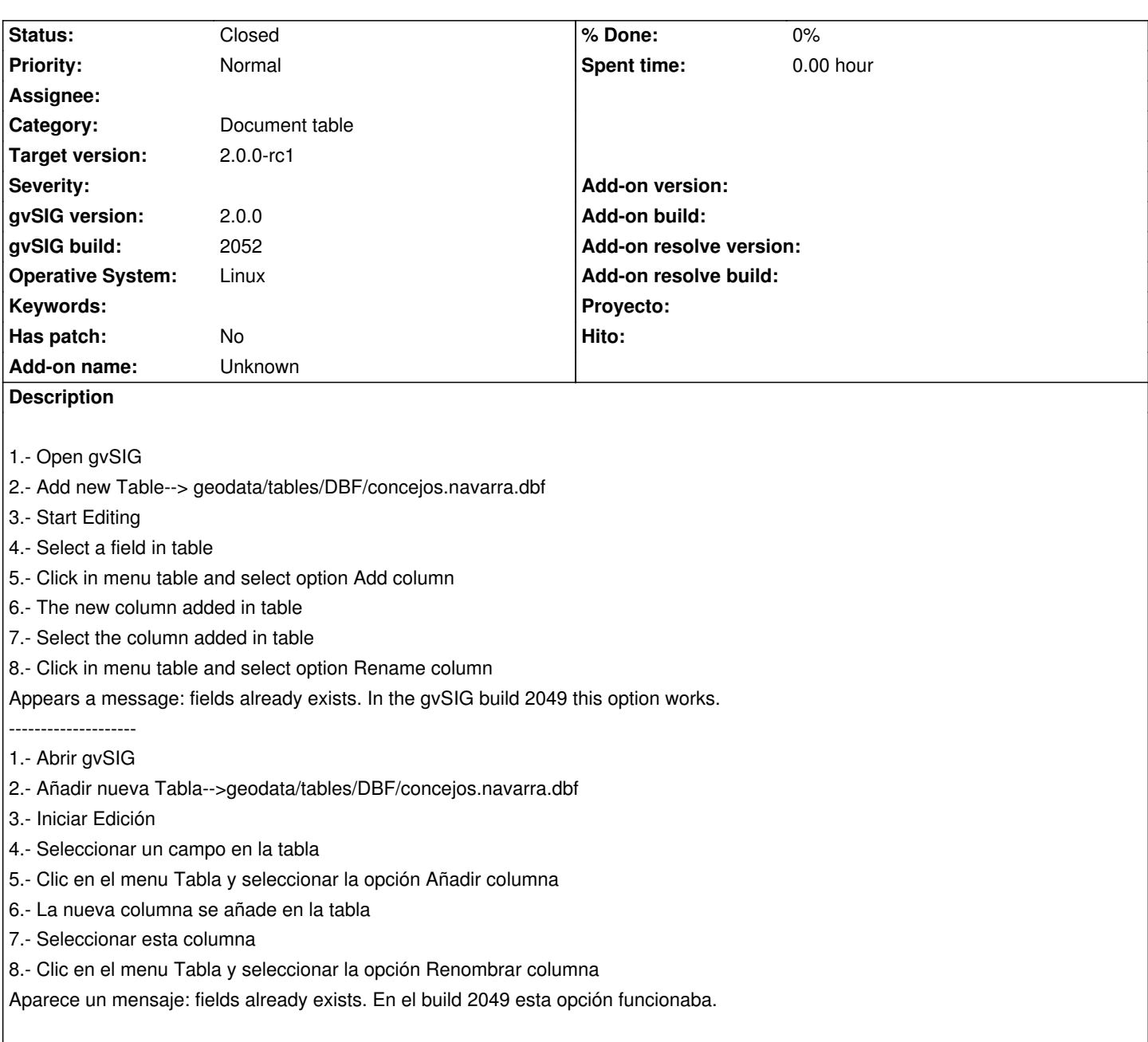

## **History**

#### **#1 - 09/19/2012 02:25 PM - María Maluenda**

*- Target version set to 2.0.0-devel-2053*

### **#2 - 09/24/2012 10:04 AM - Joaquín del Cerro Murciano**

*- Target version changed from 2.0.0-devel-2053 to 2.0.0-rc1*

#### **#3 - 10/04/2012 12:31 PM - Abenchara Socorro**

*- Status changed from New to Closed*

Works well in build 2055